Réf : EBOFFONLv2

# Office pour le web

Les applications en ligne d'Office 365 (v2)

#### **Objectif**

Cette e-formation vous présente les applications en ligne Word, Excel et PowerPoint disponibles avec Microsoft *365. Elle est destinée à tout utilisateur connaissant les versions standards de ces applications et souhaitant découvrir rapidement les spécificités des versions online, appelées également Word pour le Web, Excel pour le Web et PowerPoint pour le Web.*

Cette e-formation s'adresse à toutes les personnes disposant d'un abonnement Microsoft 365 et souhaitant découvrir les spécificités des versions pour le Web de Word, Excel et PowerPoint.

Une connaissance ou une expérience minimale avec les applications standards Excel, Word et PowerPoint est recommandée

#### **Public Niveau requis Durée estimée pour le suivi du module indispensable**

01 heure 12 (*séquences vidéo de 2 à 5 minutes en moyenne)*

## Contenu pédagogique

#### **Le module indispensable**

### Office Online - Les applications en ligne d'Office 365 (v2)

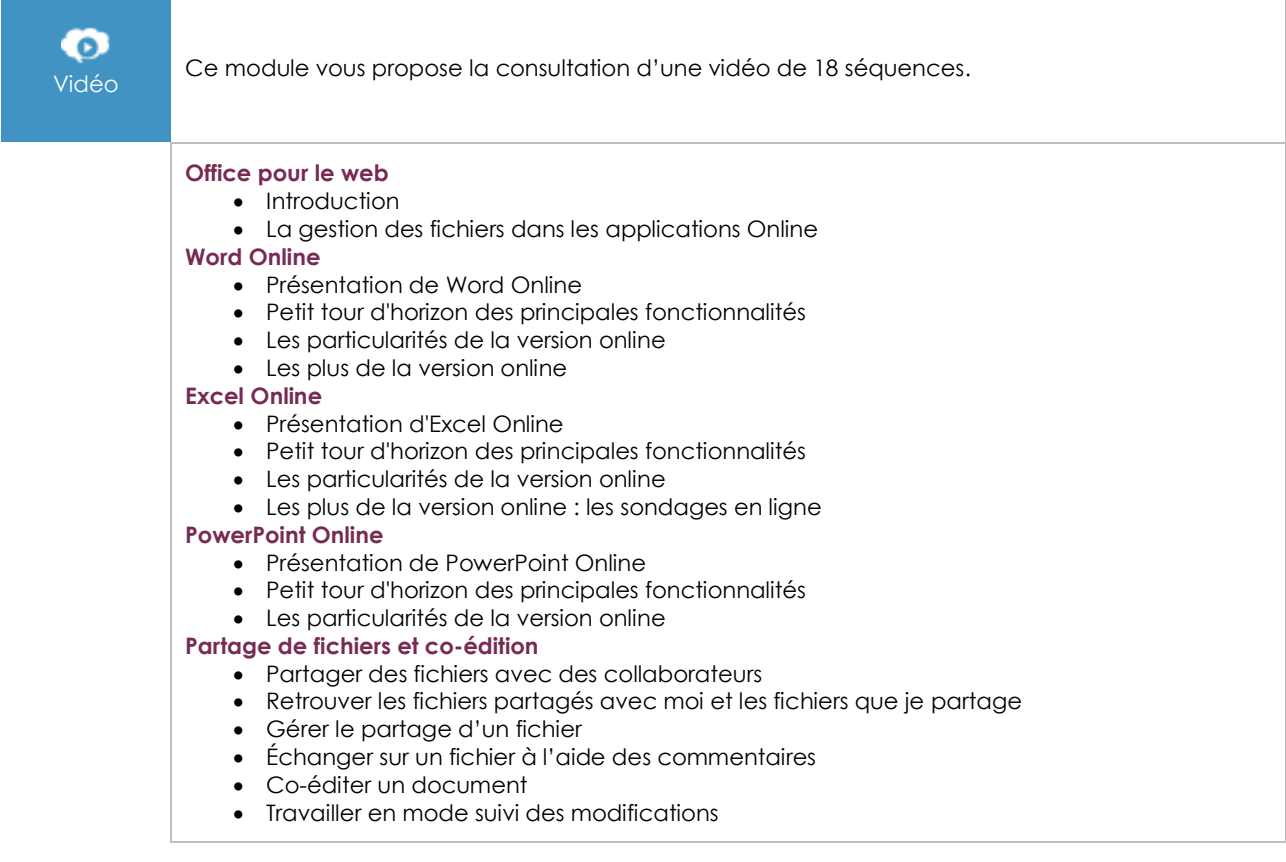

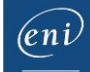

#### **Les modules en complément**

#### Office 365 (5<sup>e</sup> édition)

Travaillez en ligne avec Office Online, SharePoint, OneDrive, OneNote et Skype Entreprise

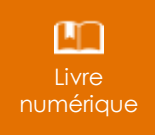

Ce module vous propose la consultation d'un support de cours numérique.

#### Office 365 au quotidien

Mises en situation, conseils et bonnes pratiques

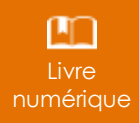

Ce module vous propose la consultation d'un support de cours numérique.